## Cheatography

## Whar - Enumeration Cheat Sheet by [nodauf](http://www.cheatography.com/nodauf/) via [cheatography.com/127756/cs/24900/](http://www.cheatography.com/nodauf/cheat-sheets/whar-enumeration)

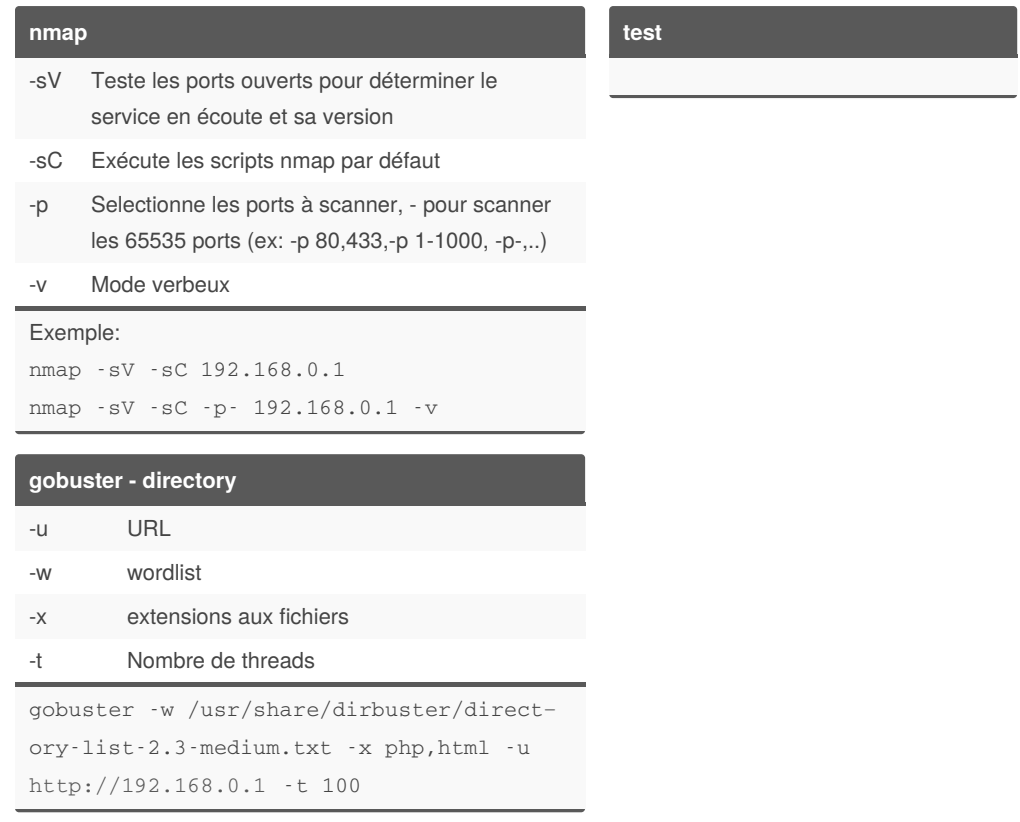

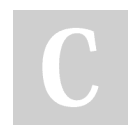

## By **nodauf**

[cheatography.com/nodauf/](http://www.cheatography.com/nodauf/)

Published 21st October, 2020. Last updated 21st October, 2020. Page 1 of 1.

Sponsored by **Readable.com** Measure your website readability! <https://readable.com>